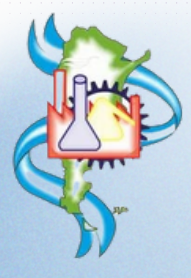

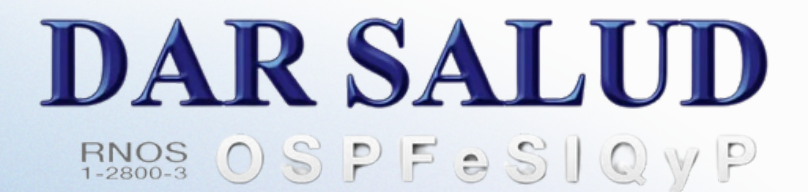

## COMO REGISTRARTE EINGRESAR

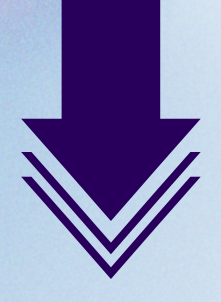

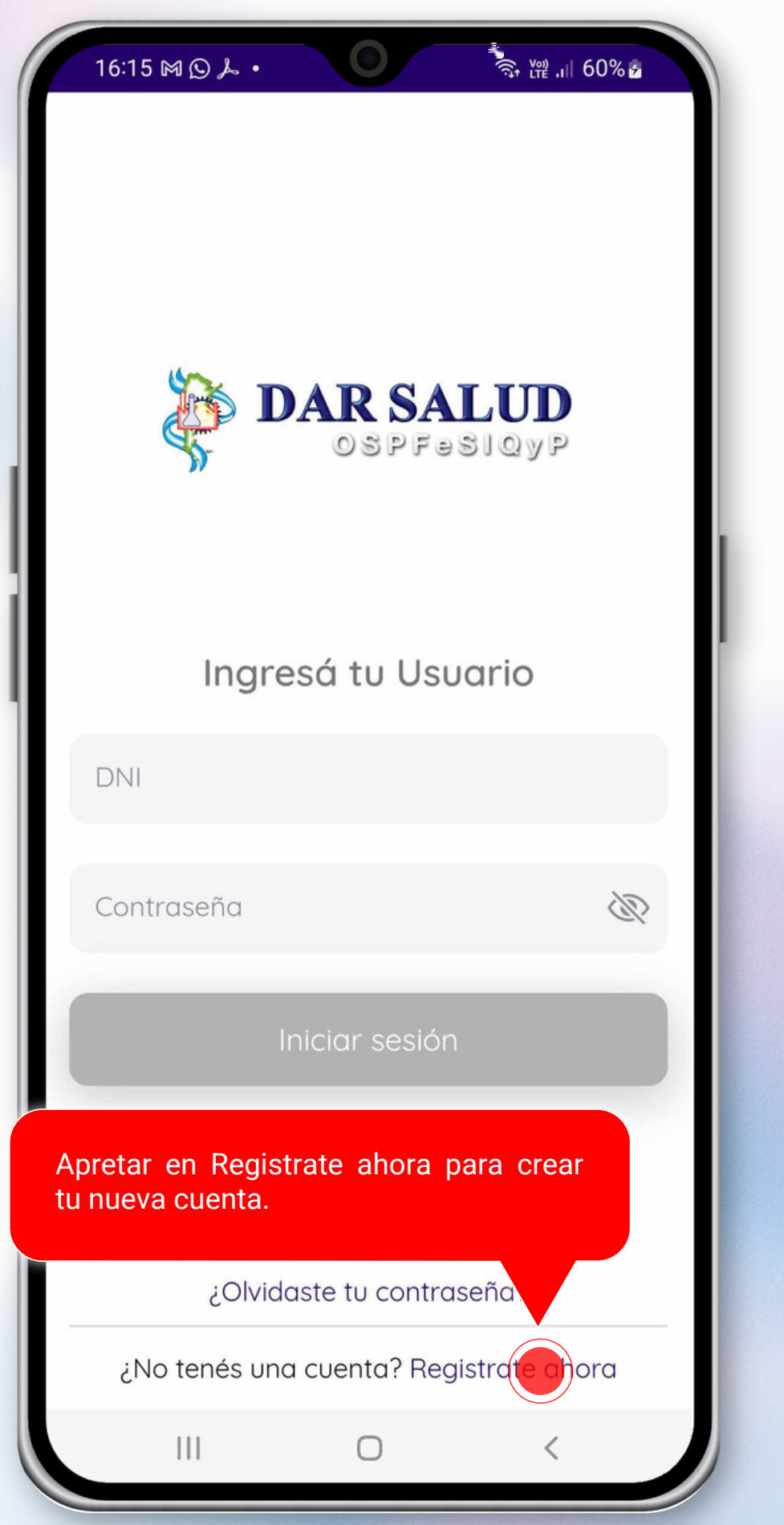

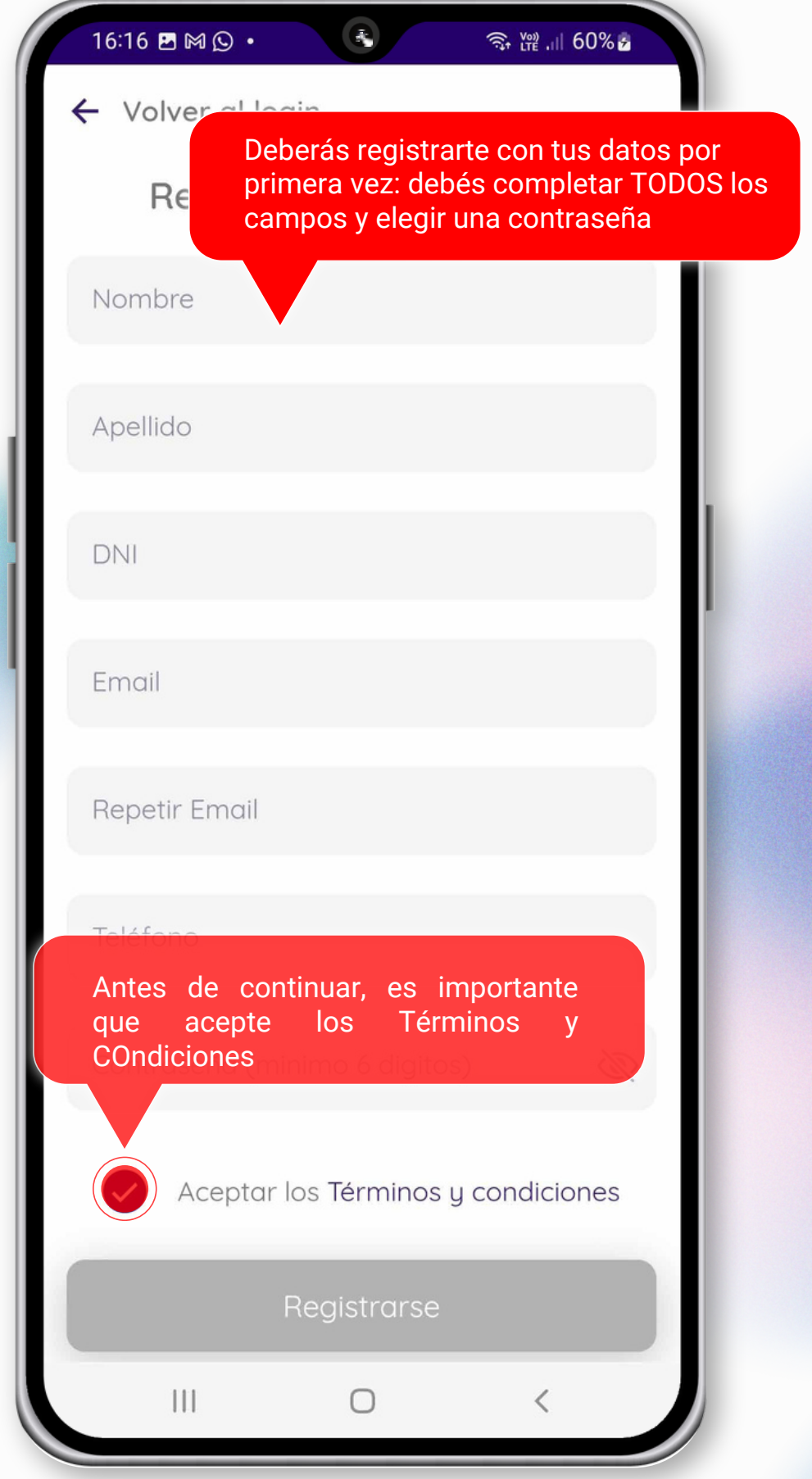

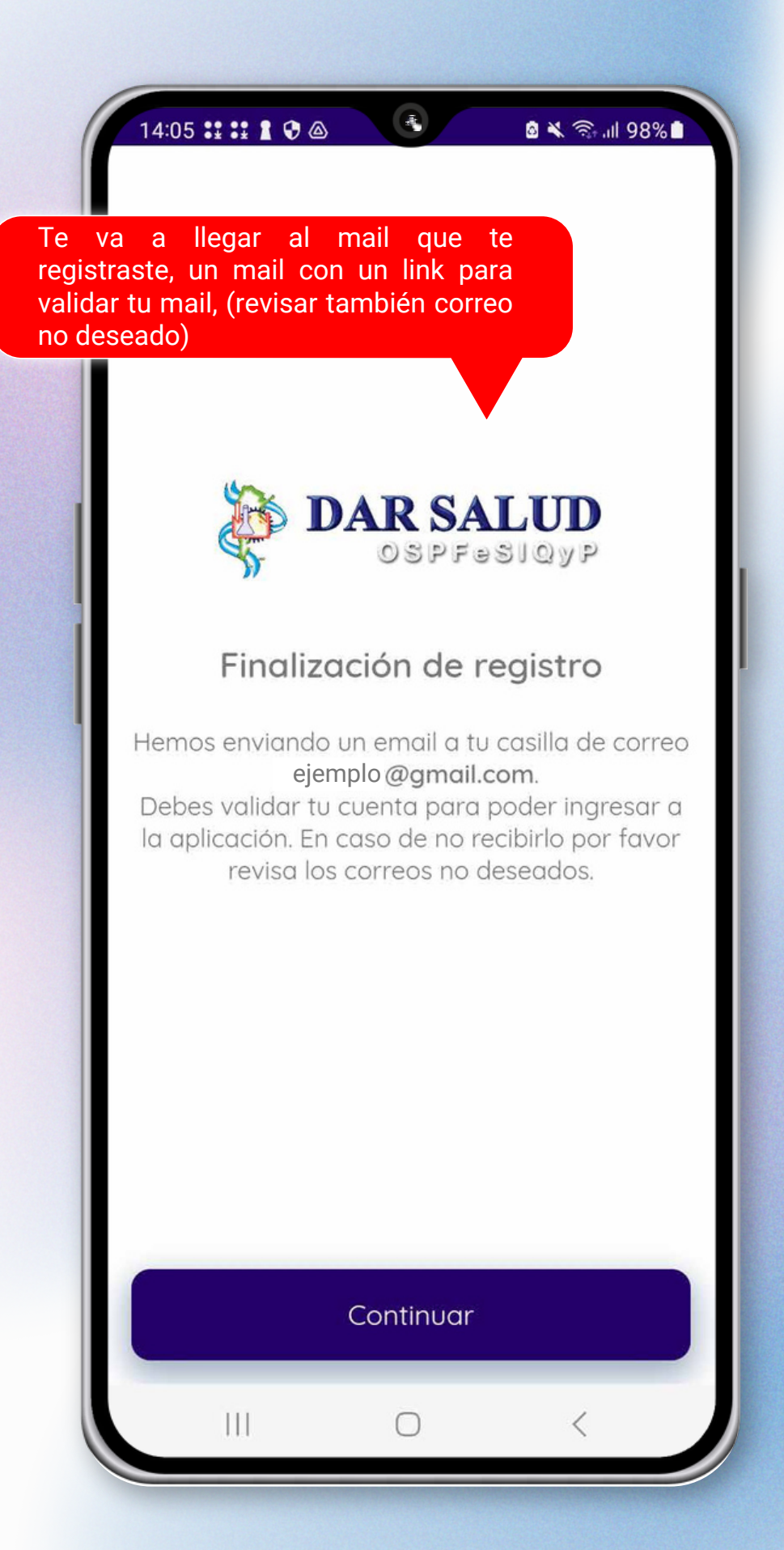

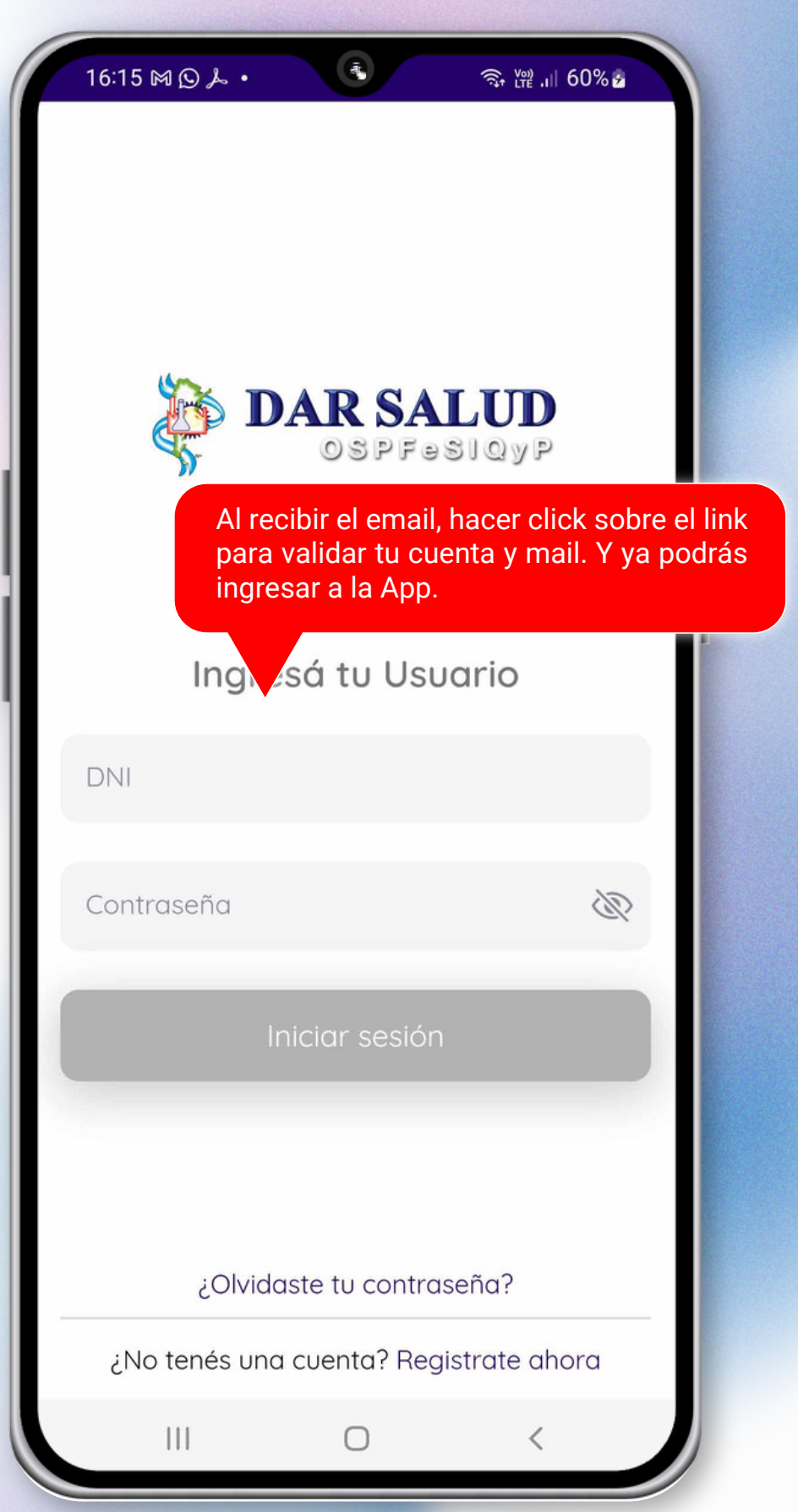

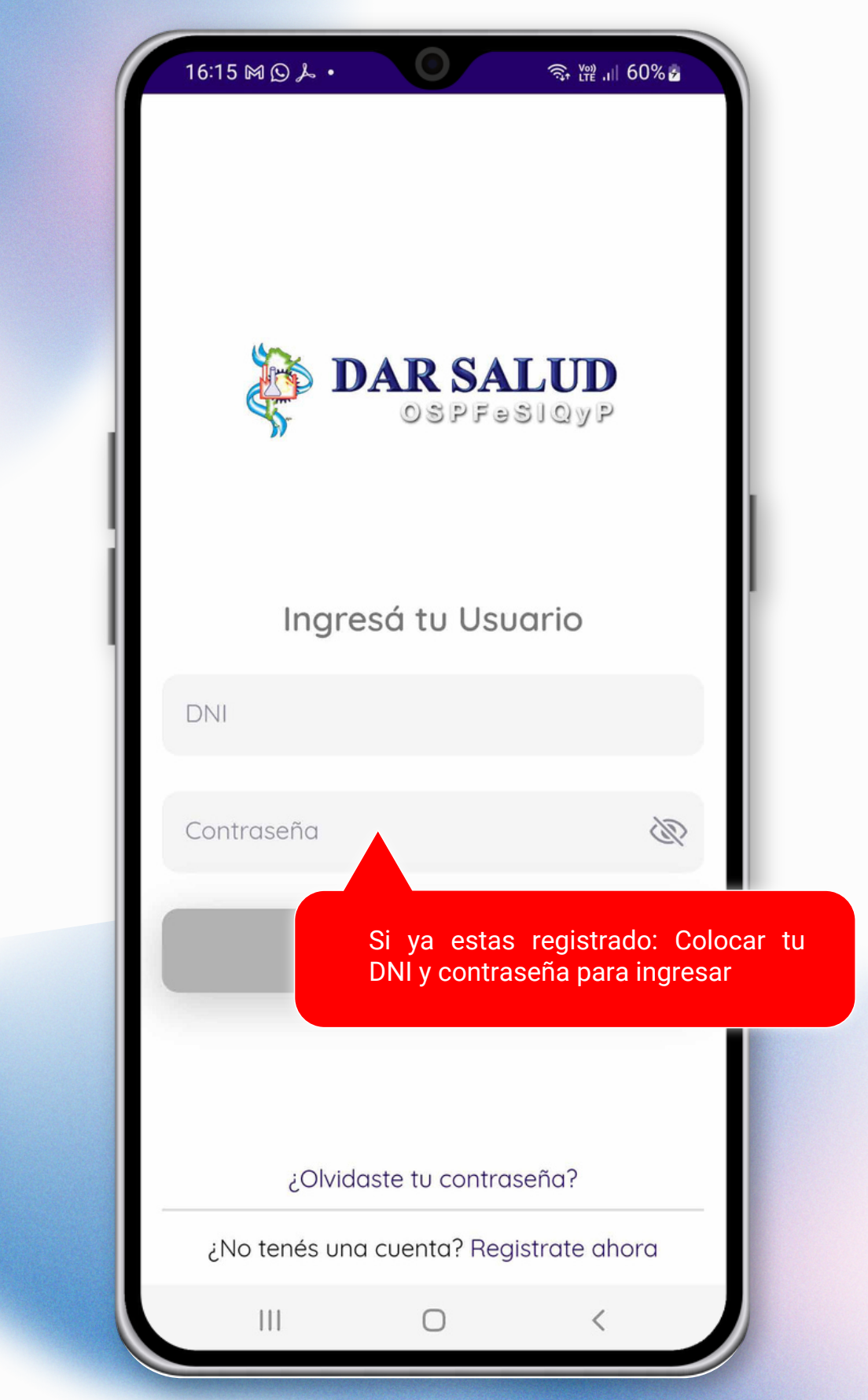

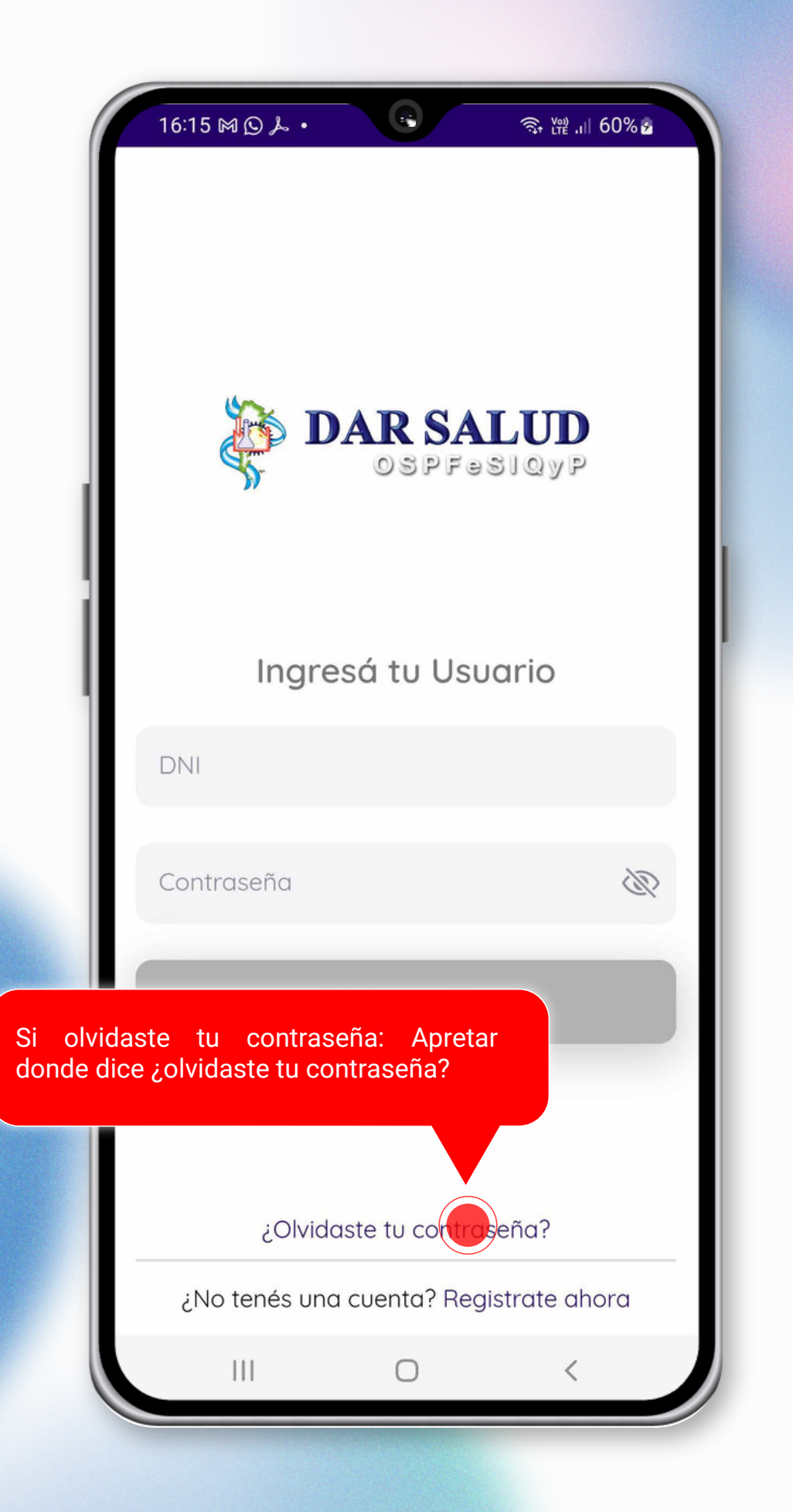

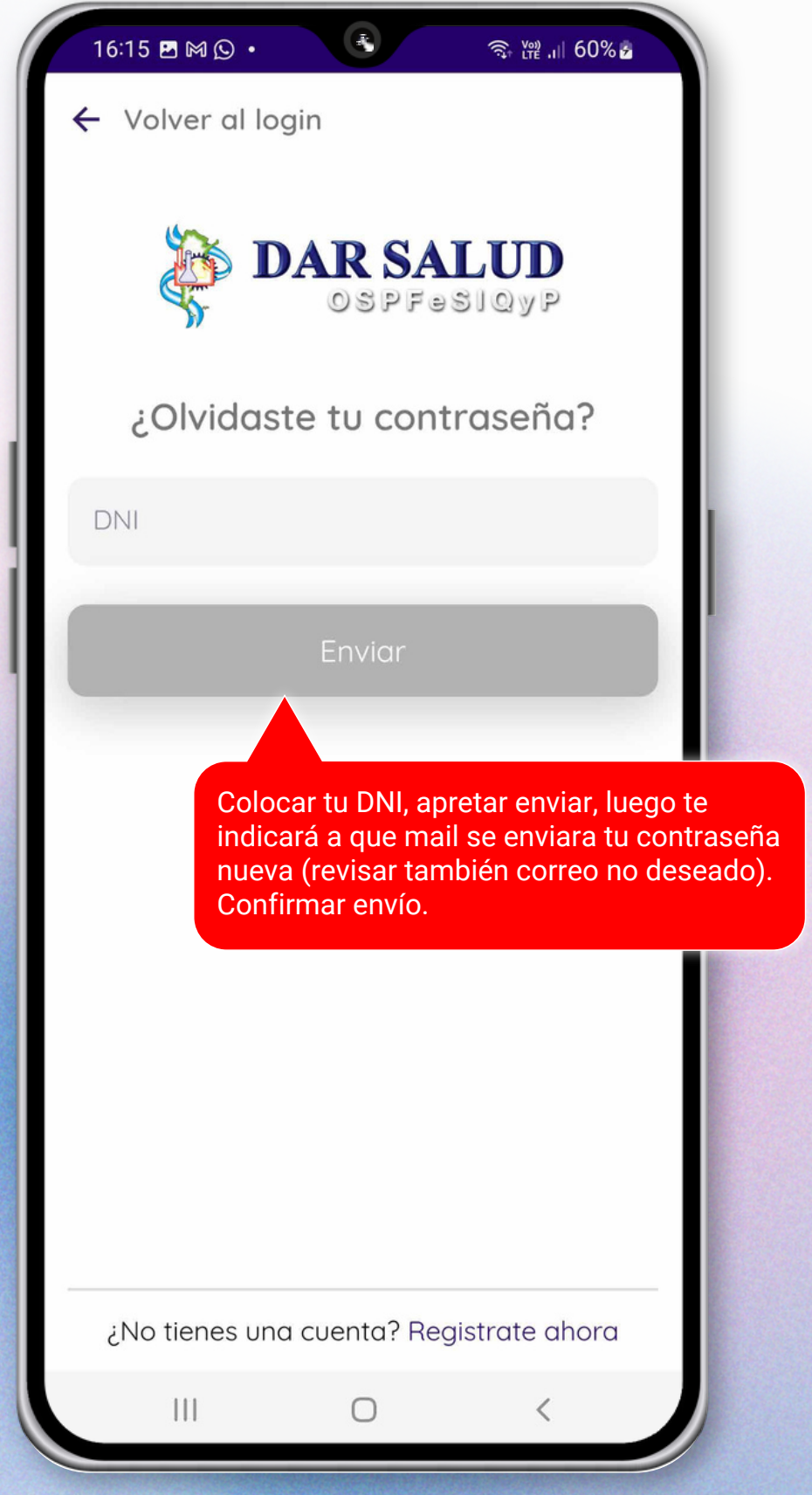